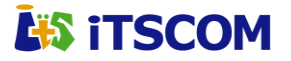

# **for Business** サーバホスティングサービス申込書

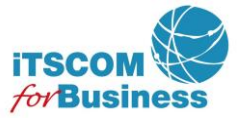

### イッツ・コミュニケーションズ株式会社 IT サポートセンター 行

以下の契約約款、および個人情報保護方針に同意の上で申し込みします。 ・iTSCOM.net for Business ホスティングサービス契約約款

[\(https://www.itscom.co.jp/forbiz/common/img/support\\_option/serverhosting/itscomforbiz\\_ya\\_serverhosting.pdf\)](https://www.itscom.co.jp/forbiz/common/img/support_option/serverhosting/itscomforbiz_ya_serverhosting.pdf) ·個人情報保護方針 [\(https://www.itscom.co.jp/info/privacy/\)](https://www.itscom.co.jp/info/privacy/)

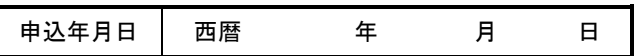

### ■ お申込内容についてご記入下さい。また、該当するチェックボックス(口)には、チェックマーク(図)をご記入下さい。

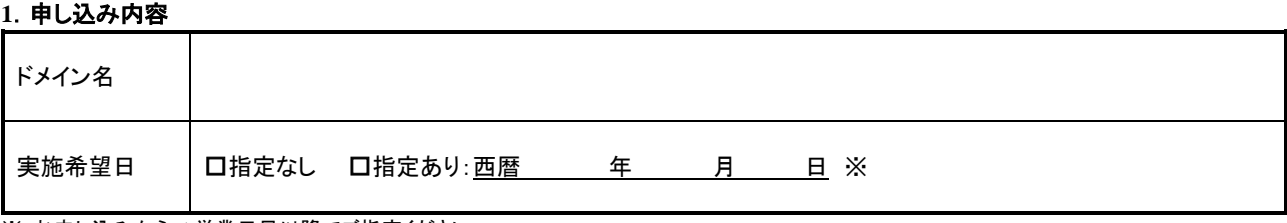

※ お申し込みから5営業日目以降でご指定ください。

### **2**.契約申込者

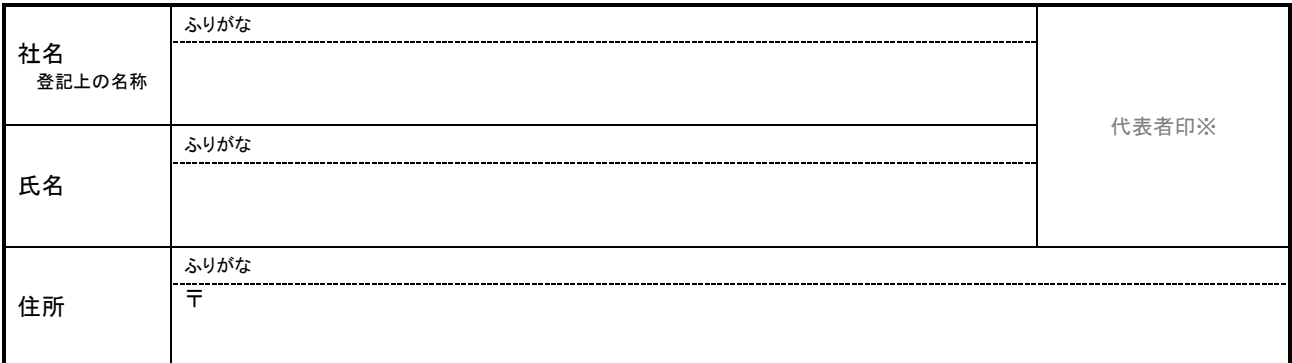

※ もしくは社印と決裁権限のある方のご署名ご捺印

#### **3**.契約サービス

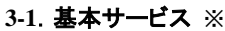

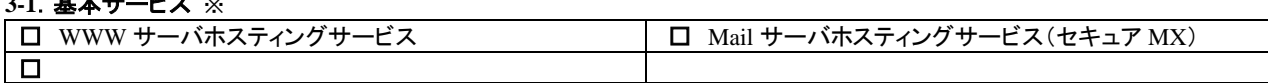

※ WWW サーバホスティングサービス以外のサービスご利用の場合は、DNS に弊社既定の SPF レコードを登録いたします。 登録が不要な場合は、お申し付けください。

#### **3-2**.ドメイン情報

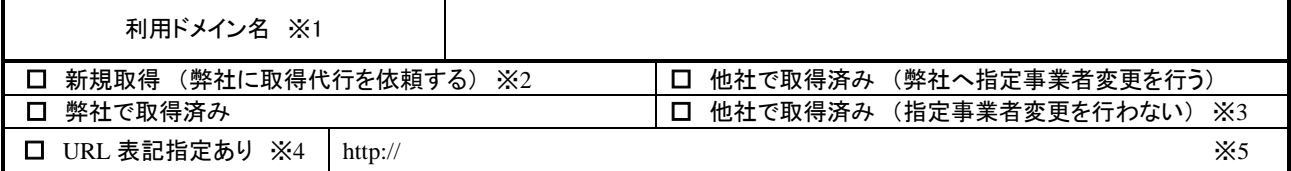

※1 サブドメインでご利用いただく場合はホスト名でご記入ください。(例:aaa.example.jp)

※2 別途「for Business ドメイン取得代行申請書」をご記入ください。

※3 弊社ゾーン情報の登録をお願いいたします。

※4 WWW サーバホスティングサービスをお申し込みの場合に限ります。ご指定のない場合は、[http://www.ドメイン名]の表記となります。 ※5 "URL 表記指定あり"の場合は、ご希望の URL 表記をご記入ください。

### **4**.お支払い方法

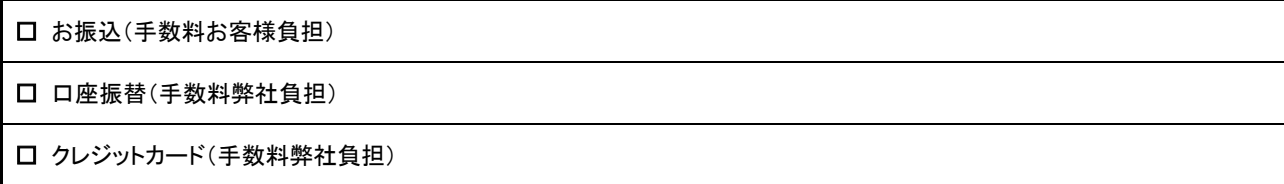

※ 口座振替またはクレジットカードを選択された場合は、別途申込書類を送付させて頂きます。 初月のみお振込でのお支払になる場合がございますのでご了承願います。

### **5**.利用担当者

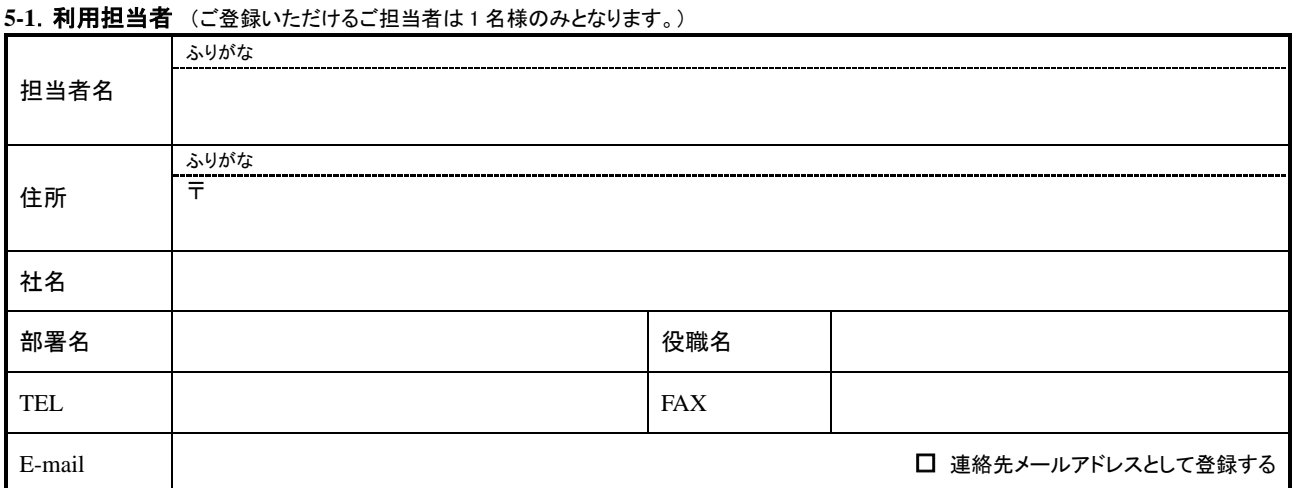

#### 5-2. 連絡先メールアドレス (情報共有を目的に弊社よりお知らせを送信いたします。)

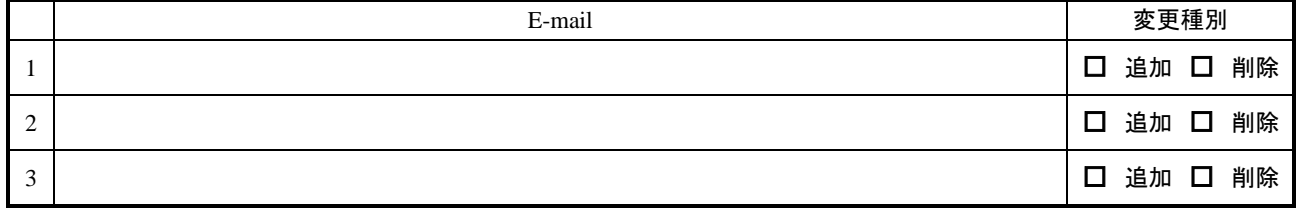

※ 「5-1.利用担当者」「6.請求書送付先」にご記入いただいているメールアドレスにつきましては、記入不要です。

### **6**.請求書送付先

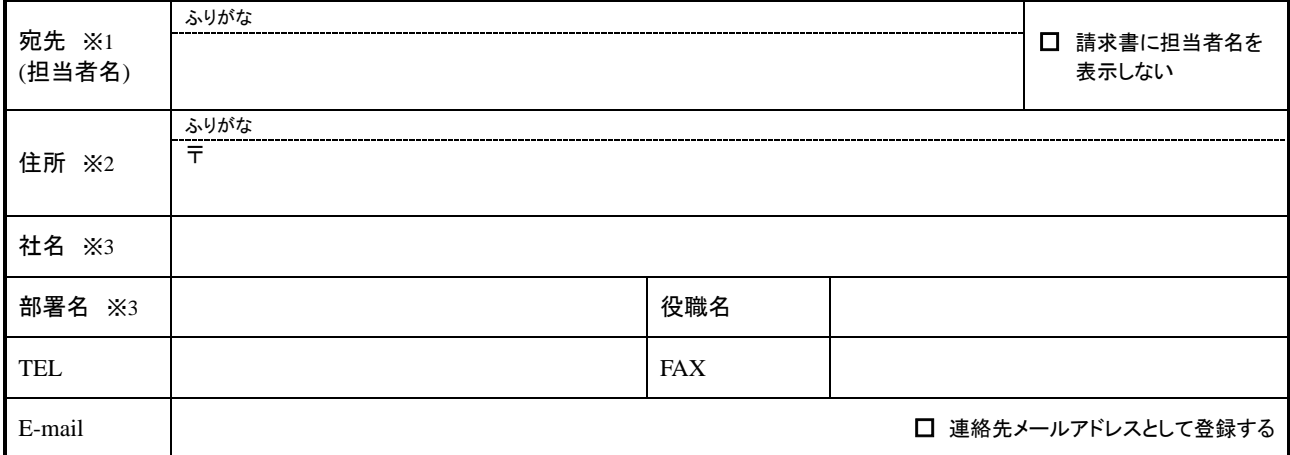

※1 宛先(担当者名)は 30 文字以内(全角/半角どちらも 1 文字としてカウント)でご記入ください。

※2 住所は 100 文字以内(全角/半角どちらも 1 文字としてカウント)でご記入ください。

※3 社名・部署名は合わせて全角 30 文字(半角 60 文字)以内でご記入ください。

### 7. Mail サーバホスティングサービス(セキュア MX)運用管理担当者

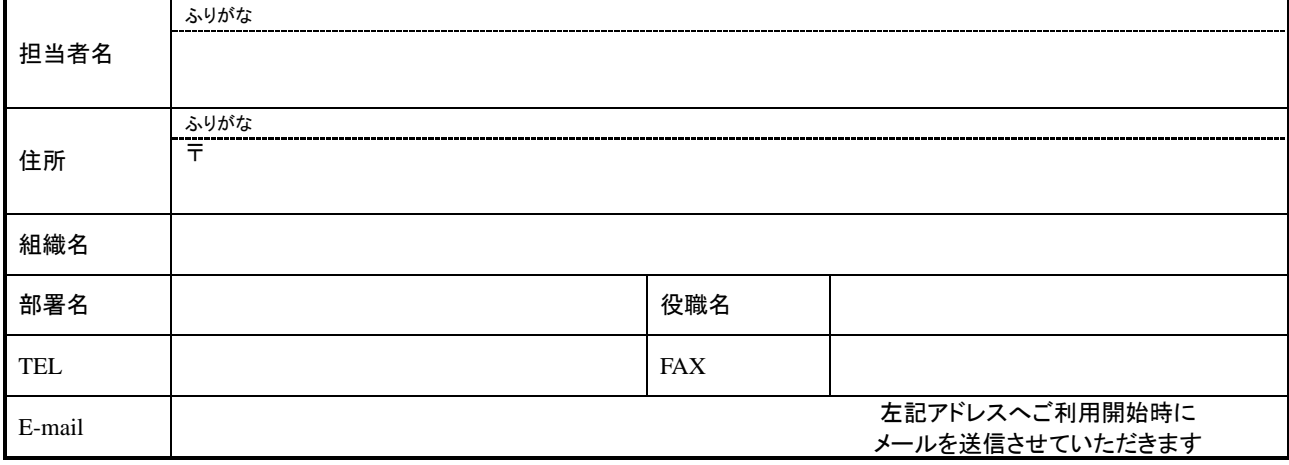

## **8**.**Mail** サーバホスティングサービス(セキュア **MX**) オプションサービス①

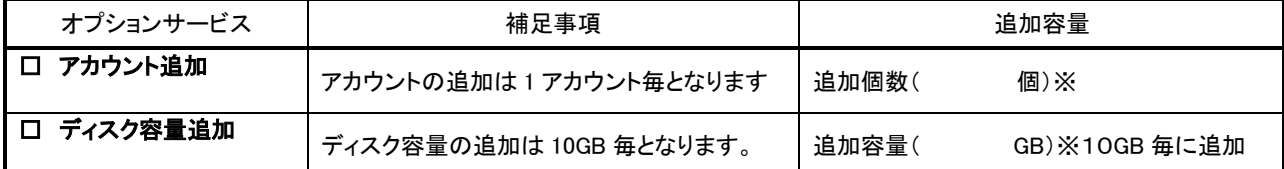

※基本プランでアカウントは 10 個までご利用いただけます。追加が必要な場合にご記入ください。

※基本プランでディスク容量 10GB までご利用いただけます。追加が必要な場合にはご記入ください。またディスク容量追加は、 セキュア MX サービスの設定権限を付与された運用管理担当者にて追加することが出来ます。当社はその追加申し込みをもっ て、ご利用料金の請求をさせていただきます。(追加したディスク容量を削減することはできません。)

#### **9**.**Mail** サーバホスティングサービス(セキュア **MX**) オプションサービス②

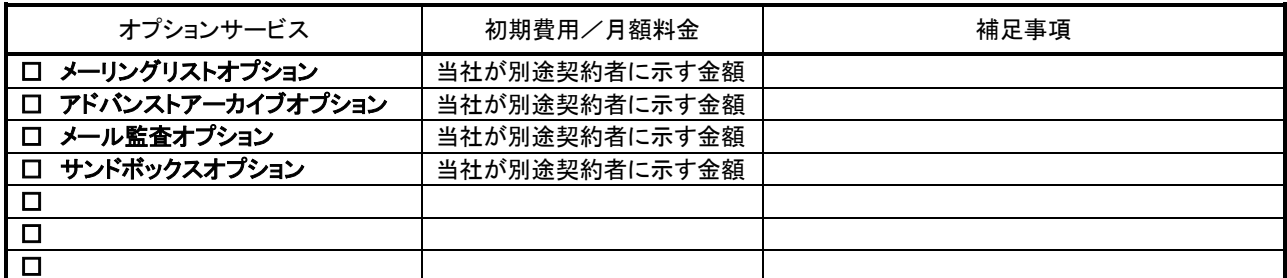

## **10**.オプションサービス →別途、所定申込書へのご記入が必要です。

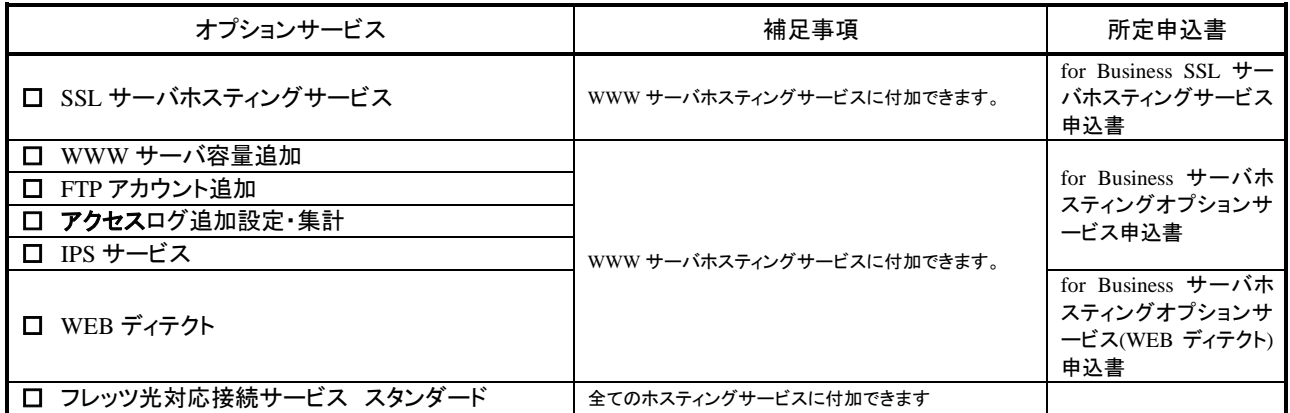

## **11**.特記事項

【送付先】 〒225-0024 神奈川県横浜市青葉区市ヶ尾町 541-1 イッツ・コミュニケーションズ株式会社 IT サポートセンター